**ZAŁACZNIK 1 do ZARZĄDZENIA nr 42/2018/2019 z dnia 21 sierpnia 2019 r.**

# **REGULAMIN FUNKCJONOWANIA DZIENNIKA ELEKTRONICZNEGO W SZKOLE PODSTAWOWEJ IM. JÓZEFY JABCZYŃSKIEJ W WYSOKIEJ**

## **ROZDZIAŁ I**

#### **Postanowienia ogólne**

1. W szkole, za pośrednictwem strony **www.synergia.librus.pl**, funkcjonuje elektroniczny dziennik. Oprogramowanie oraz usługi z nim związane dostarczane są przez firmę zewnętrzną, współpracującą ze szkołą. Podstawą działania dziennika elektronicznego jest umowa podpisana przez Dyrektora szkoły i uprawnionego przedstawiciela firmy dostarczającej oraz obsługującej system dziennika elektronicznego.

2. Podstawą prawną funkcjonowania dziennika elektronicznego, przechowywania i przetwarzania w nim danych uczniów, rodziców, zakresu i celu przetwarzanych danych oraz dokumentowania przebiegu nauczania jest: rozporządzenie Ministra Edukacji Narodowej z dn. 25 sierpnia 2017 r. w sprawie sposobu prowadzenia przez publiczne przedszkola, szkoły i placówki dokumentacji przebiegu nauczania, działalności wychowawczej i opiekuńczej oraz rodzajów tej dokumentacji oraz ustawa z dnia 10 maja 2018 r. o ochronie danych osobowych.

3. Ocenianie uczniów dokumentowane w dzienniku elektronicznym dokonywane jest zgodnie z zasadami ustalonymi w Statucie Szkoły.

4. Dane stanowiące dziennik elektroniczny podlegają archiwizacji. Zapisuje się je, co najmniej na dwóch informatycznych nośnikach danych, według stanu odpowiednio na dzień zakończenia roku szkolnego i po złożeniu podpisu elektronicznego przez dyrektora szkoły.

5. Ilekroć w dalszej części Regulaminu jest mowa o:

- 1) szkole należy przez to rozumieć Szkołę Podstawową im. Józefy Jabczyńskiej w Wysokiej;
- 2) dyrektorze należy przez to rozumieć Dyrektora Szkoły Podstawowej im. Józefy Jabczyńskiej w Wysokiej;
- 3) nauczycielu należy przez to rozumieć nauczyciela zatrudnionego w Szkole Podstawowej im. Józefy Jabczyńskiej w Wysokiej;
- 4) wychowawcy należy przez to rozumieć nauczyciela, któremu dyrektor powierzył funkcję wychowawcy oddziału danej klasy;
- 5) uczniach należy przez to rozumieć uczniów Szkoły Podstawowej im. Józefy Jabczyńskiej w Wysokiej;
- 6) rodzicach należy przez to rodziców uczniów, prawnych opiekunów uczniów oraz osoby (podmioty) sprawujące pieczę zastępczą nad uczniem;
- 7) administratorze należy przez to rozumieć wyznaczoną przez dyrektora szkoły osobę/y administrującą częścią serwisu dedykowanego szkole;
- 8) użytkowniku należy przez to rozumieć nauczycieli, uczniów oraz ich rodziców, korzystających z dziennika elektronicznego przy pomocy utworzonego dla nich konta;
- 9) statucie należy przez to rozumieć Statut Szkoły Podstawowej im. Józefy Jabczyńskiej w Wysokiej;
- 10) dzienniku elektronicznym należy przez to rozumieć system informatyczny o nazwie Librus Synergia, zwany dalej także systemem, pozwalający na gromadzenie oraz analizowanie danych dokumentujących przebieg nauczania, wychowania i opieki w danym roku szkolnym, a także wgląd do zgromadzonych danych w zakresie ustalonym dla poszczególnych grup użytkowników, dostępny pod adresem: www.synergia.librus.pl

6. System posiada dodatkowe moduły i funkcje wykraczające poza zakres dziennika lekcyjnego, ułatwiające zarządzanie szkołą, w tym sprawowanie nadzoru pedagogicznego oraz umożliwiające komunikowanie się jego użytkowników. Korzystanie z nich w odniesieniu do zakresu dostępu użytkowników oraz ochrony danych osobowych odbywa się na zasadach określonych:

- 1) dla całego systemu przez właściciela w odrębnym Regulaminie serwisu LIBRUS Synergia;
- 2) w niniejszym Regulaminie;
- 3) przez dyrektora szkoły oraz administratora zgodnie z posiadanymi przez nich uprawnieniami.

7. Użytkownikami dziennika elektronicznego są: nauczyciele, uczniowie oraz ich rodzice.

8. Użytkownicy korzystają z dziennika elektronicznego na podstawie umowy zawieranej corocznie pomiędzy szkołą a firmą świadczącą usługę. Koszty związane ze świadczoną usługą ponosi szkoła.

9. Za niezawodność działania systemu, ochronę danych osobowych umieszczonych na serwerach oraz tworzenie kopii bezpieczeństwa, odpowiada firma nadzorująca pracę dziennika internetowego, pracownicy szkoły, którzy mają bezpośredni dostęp do edycji i przeglądania danych oraz rodzice w zakresie udostępnionych im danych.

10. Niniejszy Regulamin określa zasady oraz warunki korzystania z dziennika elektronicznego przez użytkowników. Stanowi on przeniesienie na grunt szkoły najważniejszych zasad oraz warunków określonych przez firmę świadczącą usługę w Regulaminie Serwisu Librus Synergia.

11. Każdy użytkownik przed rozpoczęciem korzystania z dziennika elektronicznego zobowiązany jest do zapoznania się z niniejszym Regulaminem oraz przy pierwszym logowaniu do dziennika elektronicznego z Regulaminem Serwisu Librus Synergia.

#### **ROZDZIAŁ II**

## **Konta w dzienniku elektronicznym**

1. Każdy użytkownik posiada własne indywidualne konto w systemie dziennika elektronicznego, za które osobiście odpowiada.

2. Użytkownik loguje się na swoje konto za pomocą loginu i hasła wygenerowanego przez szkolnego administratora dziennika elektronicznego lub pracownika sekretariatu szkoły.

3. Każdy użytkownik zobowiązany jest stosować się do zasad bezpieczeństwa danych w posługiwaniu się loginem i hasłem do systemu oraz do utrzymania w tajemnicy hasła (także po upływie jego ważności).

4. Zaleca się, aby na sprzęcie komputerowym, telefonie komórkowym, z których użytkownik loguje się w dzienniku elektronicznym zainstalowane było aktualne oprogramowanie antywirusowe.

5. W przypadku utraty hasła lub podejrzenia, że zostało odczytane/wykradzione przez osobę nieuprawnioną, użytkownik zobowiązany jest do osobistego poinformowania o tym fakcie szkolnego administratora dziennika elektronicznego.

6. W dzienniku elektronicznym funkcjonują następujące grupy kont posiadające odpowiadające im uprawnienia:

## 1) **Super administrator:**

a) uprawnienia wynikające z umowy

## 2) **Administrator szkoły (szkolny administrator dziennika elektronicznego):**

- a) zarządzanie wszystkimi danymi szkoły: jednostka, klasa, uczniowie, nauczyciele, przedmioty, lekcje
- b) wgląd w listę kont użytkowników
- c) zarządzanie zablokowanymi kontami
- d) zarządzanie ocenami w całej szkole
- e) zarządzanie frekwencją w całej szkole
- f) wgląd w statystyki wszystkich uczniów
- g) wgląd w statystyki logowań
- h) przeglądanie ocen wszystkich uczniów
- i) dostęp do wiadomości systemowych
- j) dostęp do ogłoszeń szkoły
- k) dostęp do konfiguracji konta
- l) dostęp do wydruków
- m) dostęp do eksportów
- n) zarządzanie planem lekcji szkoły
- o) dostęp do wybranych opcji panelu dyrektorskiego
- p) zamawianie kart.
- 3) **Dyrektor szkoły:**
	- a) zarządzanie ocenami z prowadzonych przedmiotów
	- b) zarządzanie wszystkimi ocenami w klasie, w której dyrektor jest wychowawcą jeśli administrator szkoły włączył takie uprawnienie
	- c) zarządzanie frekwencją z prowadzonych przedmiotów
- d) zarządzanie frekwencją w klasie, w której dyrektor jest wychowawcą
- e) edycja danych wszystkich uczniów
- f) wgląd w statystyki wszystkich uczniów
- g) wgląd w statystyki logowań
- h) przeglądanie ocen wszystkich uczniów
- i) przeglądanie frekwencji wszystkich uczniów
- j) dostęp do wiadomości systemowych
- k) dostęp do ogłoszeń szkoły
- l) dostęp do konfiguracji konta
- m)dostęp do wydruków
- n) dostęp do eksportów
- o) zarządzanie swoim planem lekcji
- p) dostęp do danych znajdujących się w panelu dyrektorskim

#### 4) **Wychowawca klasy:**

- a) zarządzanie ocenami z prowadzonych lekcji
- b) zarządzanie wszystkimi ocenami w klasie, w której nauczyciel jest wychowawcą jeśli administrator szkoły włączył takie uprawnienie
- c) zarządzanie frekwencją z prowadzonych przedmiotów
- d) zarządzanie frekwencją w klasie, w której nauczyciel jest wychowawcą
- e) edycja danych uczniów w klasie, w której nauczyciel jest wychowawcą.
- f) wgląd w statystyki wszystkich uczniów
- g) wgląd w statystyki logowań
- h) przeglądanie ocen wszystkich uczniów
- i) przeglądanie frekwencji wszystkich uczniów
- j) dostęp do wiadomości systemowych
- k) dostęp do ogłoszeń szkoły
- l) dostęp do konfiguracji konta
- m)dostęp do wydruków
- n) dostęp do eksportów
- o) zarządzanie swoim planem lekcji

## 5) **Nauczyciel, w tym wychowawca:**

- a) zarządzanie ocenami z prowadzonych lekcji
- b) zarządzanie frekwencją z prowadzonych lekcji
- c) wgląd w statystyki wszystkich uczniów
- d) wgląd w statystyki logowań
- e) przeglądanie ocen wszystkich uczniów
- f) przeglądanie frekwencji wszystkich uczniów
- g) dostęp do wiadomości systemowych
- h) dostęp do ogłoszeń szkoły
- i) dostęp do konfiguracji konta
- j) dostęp do wydruków
- k) dostęp do eksportów
- l) zarządzanie swoim planem lekcji
- 6) **Uczeń:**
	- a) przeglądanie własnych ocen
	- b) przeglądanie własnej frekwencji
	- c) dostęp do wiadomości systemowych
	- d) dostęp do ogłoszeń szkoły
	- e) dostęp do konfiguracji własnego konta
- 7) **Rodzic:**
	- a) przeglądanie ocen swojego podopiecznego
	- b) przeglądanie nieobecności swojego podopiecznego
	- c) dostęp do wiadomości systemowych
- d) dostęp do ogłoszeń szkoły
- e) dostęp do konfiguracji własnego konta.

7. Każdy użytkownik ma obowiązek dokładnego zapoznania się z POMOCĄ i REGULAMINAMI dostępnymi po zalogowaniu się na swoje konto w szczególności regulaminem korzystania z systemu. Szczegółowe zasady dla poszczególnych kont opisane są w zakładce POMOC w dzienniku elektronicznym, dostępnej po zalogowaniu się na swoim koncie.

8. Uprawnienia przypisane do kont, w szczególności: dyrektorskiego, nauczycielskich oraz administratorskich, mogą zostać zmienione przez szkolnego administratora dziennika elektronicznego.

9. Każdorazowo po zakończeniu korzystania z dziennika elektronicznego oraz w czasie przerwy w korzystaniu bezwzględnie należy się wylogować.

## **Rozdział III**

## **Przekazywanie informacji w dzienniku elektronicznym.**

1. W dzienniku elektronicznym do przekazywania i wymiany informacji służą moduły WIADOMOŚCI, OGŁOSZENIA, TERMINARZ.

2. Pracownikom szkoły, nie wolno udzielać żadnych poufnych informacji z dziennika elektronicznego. Wszystkie dane osobowe uczniów i ich rodzin są poufne. Rodzicom i uczniom nie wolno przekazywać żadnych informacji odnośnie np. haseł, ocen, frekwencji itp. drogą telefoniczną, która nie pozwala na jednoznaczną identyfikację osoby.

3. Moduł WIADOMOŚCI służy do komunikacji i przekazywania informacji. Należy go wykorzystywać, gdy potrzebna jest informacja zwrotna o przeczytaniu wiadomości lub odpowiedzi na pytanie oraz gdy chcemy przekazać wiadomość tylko pewnej grupie osób np. uczniom tylko jednej klasy.

4. W szkole w dalszym ciągu funkcjonują dotychczasowe formy komunikacji z rodzicami (wywiadówki, indywidualne spotkania z nauczycielami).

5. Odczytanie informacji przez użytkownika systemu (ucznia, rodzica, nauczyciela itp.) zawartej w module WIADOMOŚCI, jest równoznaczne z przyjęciem do wiadomości treści komunikatu, co potwierdzone zostaje automatycznie odpowiednią adnotacją systemu przy wiadomości. **Adnotację potwierdzającą odczytanie wiadomości w systemie uważa się za równoważną skutecznemu dostarczeniu jej do adresata** tj. ucznia, nauczyciela, rodzica/prawnego opiekuna ucznia.

6. Moduł WIADOMOŚCI nie może zastąpić oficjalnych podań papierowych, które regulują przepisy odnośnie szkolnej dokumentacji.

7. Moduł WIADOMOŚCI może służyć do usprawiedliwiania nieobecności ucznia w szkole, tylko w przypadku, gdy rodzic/ prawny opiekun wyrazi taka wolę poprzez złożenie podpisu na odpowiednim dokumencie w obecności wychowawcy klasy.

8. Jeśli nauczyciel uzna, że zachowanie ucznia np. ucieczka z lekcji, niestosowne zachowanie na zajęciach itp. wymaga szczególnego odnotowania, powinien wysłać odpowiednią treść do rodzica/prawnego opiekuna za pomocą WIADOMOŚCI wybierając rodzaj informacji jako UWAGA.

9. Wiadomości odznaczone jako UWAGI będą automatycznie dodawane do kartoteki danego ucznia z podaniem:

- 1) daty wysłania,
- 2) imienia i nazwiska nauczyciela wpisującego uwagę,
- 3) adresata,
- 4) tematu i treści uwagi,
- 5) daty odczytania przez rodzica (prawnego opiekuna).

10. Usunięcie przez rodzica przeczytanej UWAGI ze swojej zakładki WIADOMOŚCI w dzienniku elektronicznym nie powoduje jej usunięcia z systemu.

11. Usunięcie przez nauczyciela (ze swojego konta w zakładce WIADOMOŚCI w dzienniku elektronicznym) wpisanej uczniowi UWAGI powoduje usunięcie jej z systemu i nie będzie ona widoczna w KARTOTECE UCZNIA.

12. Przeczytana wiadomość wraz z odpowiedzią powinna być przeniesiona do KOSZA i przechowywana tam aż do sporządzenia pełnego całorocznego archiwum. Informacje te zobowiązany jest przekazać administrator dziennika elektronicznego na koniec roku szkolnego.

13. Za pomocą OGŁOSZEŃ można powiadamiać uczniów i rodziców o zebraniach z rodzicami itp. Moduł ten należy wykorzystywać, gdy nie potrzebna jest informacja zwrotna o przeczytaniu wiadomości lub nadesłanie na nią odpowiedzi.

14. Moduł TERMINARZ służy do wyświetlania informacji o dniach wolnych lub innych zaplanowanych wydarzeniach z życia szkoły. Terminy wpisywania przez nauczycieli informacji o sprawdzianach i wszelkich innych informacjach opisane są w Statucie Szkoły - Wewnątrzszkolne Zasady Oceniania.

15. Nie należy usuwać nieaktywnych OGŁOSZEŃ, kasować przeczytanych WIADOMOŚCI znajdujących się w KOSZU czy terminów wydarzeń z TERMINARZA, aż do rozpoczęcia nowego roku szkolnego. W okresie wakacji firma nadzorująca działanie dziennika elektronicznego przygotuje system do nowego roku szkolnego, zapewniając całkowitą archiwizację danych oraz umożliwi poprawne ich odczytanie w przyszłości.

#### **ROZDZIAŁ IV**

## **Szkolny Administrator Dziennika Elektronicznego**

1. Za poprawne funkcjonowanie dziennika elektronicznego w szkole odpowiedzialny jest szkolny administrator dziennika elektronicznego wyznaczony przez Dyrektora szkoły spośród zatrudnionych nauczycieli.

2. Dopuszcza się możliwość wyznaczenia przez Dyrektora szkoły kilku osób realizujących zadania administratora. Podział zadań pomiędzy wyznaczonych administratorów ustala dyrektor szkoły.

3. Szkolny administrator dziennika elektronicznego powinien być odpowiednio przeszkolony w zakresie funkcjonowania dziennika elektronicznego.

4. Wszystkie operacje dokonywane na koncie szkolnego administratora dziennika elektronicznego powinny być wykonywane ze szczególną uwagą.

5. Do obowiązków administratora należy:

- 1) zapoznanie użytkowników z przepisami i zasadami użytkowania systemu;
- 2) zakładanie, konfigurację oraz utrzymanie kont użytkowników;
- 3) nadawanie uprawnień użytkownikom;
- 4) generowanie nowych haseł do kont użytkowników oraz zarządzanie zablokowanymi kontami;
- 5) zarządzanie (w uzgodnieniu z dyrektorem) dostępnymi dla szkoły modułami systemu, w tym dotyczącymi oceniania, frekwencji, wycieczek, planu zajęć zastępstw, zastępstw oraz ogłoszeń i wiadomości;

6) systematyczne sprawdzanie WIADOMOŚCI na swoim koncie i niezwłoczne odpowiadanie na nie;

7) przygotowanie dziennika elektronicznego do archiwizacji i złożenia podpisu elektronicznego przez dyrektora szkoły;

8) promocja uczniów po przerwie technicznej w czasie wakacji.

6. Szkolny administrator dziennika elektronicznego odpowiada za poprawność tworzonych jednostek i klas, list nauczycieli, przydziałów zajęć, nazewnictwa przedmiotów i elementów, których edycja możliwa jest tylko z konta administratora.

7. W przypadku skreślenia lub usunięcia ucznia z listy klasy, szkolny administrator dziennika elektronicznego przed dokonaniem tej operacji ma obowiązek zarchiwizować dane ucznia oraz dokonać wydruku kartoteki danego ucznia i przekazać wydruk do sekretariatu szkoły, celem umieszczenia go w szkolnym archiwum w arkuszu ocen danego ucznia.

8. Szkolny administrator dziennika elektronicznego ma obowiązek zaznaczać dni wolne od zajęć dydaktycznych dla całej szkoły w KONFIGURACJI lub w TERMINARZU. Szkolny administrator dziennika elektronicznego ma obowiązek systematycznie umieszczać ważne OGŁOSZENIA lub powiadamiać za pomocą WIADOMOŚCI odpowiednich użytkowników dziennika elektronicznego w sprawach mających kluczowe znaczenie dla działania systemu.

9. Każdego 10 dnia miesiąca, szkolny administrator dziennika elektronicznego, może zablokować możliwość wpisywania i edycji ocen oraz frekwencji z wcześniejszego miesiąca. Może również dokonać chwilowego odblokowania tej opcji w celu poprawienia ewentualnie powstałego błędu, tylko na wyraźne polecenie Dyrektora szkoły.

10. Każdy zauważony i zgłoszony szkolnemu administratorowi dziennika elektronicznego przypadek naruszenia bezpieczeństwa ma być zgłoszony firmie zarządzającej, w celu podjęcia dalszych działań (zablokowanie dostępu czy pozostawienie w celu zbierania dalszych dowodów).

11. Obowiązkiem administratora jest niezwłoczne reagowanie na awarie dziennika elektronicznego lub Internetu i podejmowanie działań mających na celu przywrócenie ich sprawności.

12. Administrator dziennika elektronicznego, logując się na swoje konto, powinien mieć włączoną opcję KeyStroke (biometryczna metoda uwierzytelniania) i ma obowiązek zachowywać zasady bezpieczeństwa (mieć zainstalowane i systematycznie aktualizować programy zabezpieczające komputer).

13. Administrator dziennika elektronicznego, ma obowiązek co 30 dni zmieniać hasło. Hasło musi się składać co najmniej z 8 znaków i być kombinacją liter i cyfr.

14. Raz w roku szkolnym administrator dziennika elektronicznego ma obowiązek zarchiwizowania całego dziennika szkoły w formacie XML oraz zapisania go na szkolnym dysku zewnętrznym, płycie CD lub DVD wraz z programem umożliwiającym odczyt i dostarczenia do sekretariatu szkoły. Kopia ta powinna być przechowywana w szkolnym sejfie. Płyta powinna być opisana z podaniem zawartości i daty utworzenia archiwum.

15. Jeśli nastąpi zablokowanie konta nauczyciela, administrator dziennika elektronicznego ma obowiązek:

- 1) skontaktować się osobiście z nauczycielem i wyjaśnić powód blokady;
- 2) w razie zaistnienia próby naruszenia bezpieczeństwa powiadomić firmę nadzorującą poprzez wysłanie informacji do super administratora;
- 3) sprawdzić wraz z nauczycielem aktualną zawartość jego konta z tworzonymi kopiami bezpieczeństwa i jeśli jest taka potrzeba, przywrócić do prawidłowej zawartości;
- 4) wygenerować i przekazać nauczycielowi nowe jednorazowe hasło.

## **ROZDZIAŁ V**

## **Dyrektor szkoły**

1. Za kontrolowanie poprawności uzupełniania dziennika elektronicznego odpowiada Dyrektor szkoły.

2. Konto dyrektora umożliwia dostęp do: danych wszystkich uczniów w szkole (do danych osobowych, ocen, ocen zachowania, frekwencji), wszystkich funkcji i danych PANELU DYREKTORSKIEGO, dostępnych dla szkoły modułów systemu, w tym dotyczących oceniania, frekwencji, wycieczek, planu zajęć, zastępstw oraz ogłoszeń i wiadomości.

3. Konto dyrektora ma także takie same funkcje jak konto nauczyciela.

4. Do 30 września każdego nowego roku szkolnego Dyrektor szkoły sprawdza wypełnienie przez wychowawców klas wszystkich danych uczniów potrzebnych do prawidłowego działania dziennika elektronicznego.

5. Dyrektor szkoły jest zobowiązany:

- 1) systematycznie sprawdzać statystyki logowań;
- 2) kontrolować systematyczność wpisywania ocen i frekwencji przez nauczycieli;
- 3) systematycznie odpowiadać na wiadomości nauczycieli, rodziców i uczniów;
- 4) bezzwłocznie przekazywać uwagi za pomocą WIADOMOŚCI;
- 5) przekazywać ważne informacje za pomocą OGŁOSZEŃ;
- 6) wpisywać informacje z przeprowadzonych obserwacji w WIDOKU DZIENNIKA (zakładka

OBSERWACJE);

- 7) wpisywać wszystkie swoje zalecenia i uwagi dla poszczególnych klas i nauczycieli w Uwagach i Zaleceniach Dyrektora szkoły w WIDOKU DZIENNIKA;
- 8) kontrolować poprzez odpowiedni panel dostępny na koncie dyrektora szkoły: poprawność, systematyczność, rzetelność itp. dokonywanych wpisów przez nauczycieli;
- 9) generować odpowiednie statystyki, a następnie ich analizę przedstawiać na zebraniach rady pedagogicznej;
- 10) dochowywać tajemnicy odnośnie postanowień zawartych w umowie, mogących narazić działanie systemu informatycznego na utratę bezpieczeństwa;
- 11) dbać o finansowe zapewnienie poprawności działania systemu.

6. O sprawdzeniu dziennika elektronicznego Dyrektor szkoły powiadamia wszystkich nauczycieli szkoły za pomocą WIADOMOŚCI.

7. Dyrektor szkoły określa, które statystyki, w jakim odstępie czasu i w jaki sposób, powinny być tworzone, przeglądane i archiwizowane przez szkolnego administratora dziennika elektronicznego, wychowawców i nauczycieli. Fakt ten powinien być ogłoszony za pomocą WIADOMOŚCI.

## **ROZDZIAŁ VI**

#### **Nauczyciel**

1. Każdy Nauczyciel jest osobiście odpowiedzialny za systematyczne wpisywanie do dziennika elektronicznego: ocen bieżących, przewidywanych ocen rocznych, ocen śródrocznych i rocznych (szczegółowe zapisy odnośnie ocen określa Statut Szkoły), obecności, nieobecności i inne ustalone w szkole kategorie frekwencji na zajęciach.

2. Nauczyciel ma obowiązek prowadzić lekcję z wykorzystaniem elementów INTERFEJSU LEKCYJNEGO.

3. Każdy nauczyciel na początku prowadzonych przez siebie zajęć osobiście sprawdza i wpisuje do dziennika elektronicznego obecność uczniów. W trakcie trwania zajęć uzupełnia inne elementy np. oceny uzyskane przez uczniów. Jeżeli pojedynczy uczeń jest nieobecny w szkole, ale pozostaje pod opieką nauczyciela (zawody sportowe, konkursy, wycieczki itp.), opiekujący się nim w tym czasie nauczyciel ma obowiązek poinformować wychowawcę klasy najpóźniej dzień przed imprezą, aby ten zaznaczył mu "ZW".

Jeżeli uczeń jest zwolniony z zajęć z przyczyn niezwiązanych z działalnością szkoły (złe samopoczucie, sprawy rodzinne) i nie znajduje się w tym czasie pod opieką nauczyciela, to należy we frekwencji zaznaczyć mu "U" (nieobecność usprawiedliwiona). Jeśli uczeń posiadający długoterminowe zwolnienie z lekcji wychowania fizycznego, za zgodą dyrekcji nie uczestniczy w lekcji (lekcja jest pierwszą lub ostatnią danego dnia, uczeń złożył odpowiednie podanie, które zostało pozytywnie rozpatrzone) to nauczyciel prowadzący lekcję powinien we frekwencji zaznaczyć **"U"**. Jeśli nie jest pierwszą lub ostatnią i niećwiczący uczeń jest obecny, nauczyciel zaznacza we frekwencji "**ZW".** 

4. Nauczyciel prowadzący zastępstwo za nieobecnego nauczyciela ma obowiązek dokonywać zaznaczeń według zasad określonych w systemie dziennika elektronicznego.

5. Nauczyciele są zobowiązani do przestrzegania zasad zapewniających ochronę danych osobowych według przepisów obowiązujących w szkole.

6. Nauczyciel ma obowiązek systematycznie wprowadzać tematy prowadzonych zajęć i sprawdzać ich realizację za pomocą modułów REALIZACJA PROGRAMU oraz KONTROLA REALIZACJI.

7. Obowiązkiem każdego nauczyciela jest skuteczne poinformowanie ucznia i jego rodziców o przewidywanych śródrocznych i rocznych ocenach negatywnych (niedostatecznych) oraz nagannych zachowania w formach i terminach określonych w Statucie Szkoły.

8. Nauczyciel ma obowiązek umieszczać w TERMINARZU informacje o planowanych sprawdzianach informując o tym wszystkich nauczycieli i uczniów danej klasy zgodnie z terminami podanymi w

Statucie Szkoły sprawdzian nie mógł się odbyć w planowanym terminie – datę i formę zaliczenia zaległego sprawdzianu ustala nauczyciel.

9. Każdy nauczyciel ma obowiązek systematycznie uzupełniać wszelkie informacje znajdujące się w WIDOKU DZIENNIKA, np. wpisywania informacji o wycieczkach, indywidualnych rozmowach z rodzicami i innych.

10. Nauczyciel, który opiekuje się klasą podczas wycieczki, zawodów itp., jest zobowiązany odnotować ten fakt w module WYCIECZKI.

11. Nauczyciel jest zobligowany, aby uczeń lub osoba postronna nie miała dostępu do komputera, z którego nauczyciel loguje się do dziennika elektronicznego. Nauczyciel musi pamiętać aby: nie udostępniać komputera osobom trzecim, nie logować się do nieznanych sieci.

12. Nauczyciel zobowiązany jest dbać, by poufne dane prezentowane na monitorze komputera nie były widoczne dla osób trzecich. Za ujawnienie poufnych danych z dziennika internetowego nauczyciel ponosi takie same konsekwencje jak w przypadku przepisów odnośnie szkolnej dokumentacji.

13. Po zakończeniu pracy nauczyciel ma obowiązek wylogować się z konta.

14. **Każdy nauczyciel ma obowiązek w dniu pracy co najmniej raz sprawdzić na swoim koncie WIADOMOŚCI i OGŁOSZENIA oraz na bieżąco udzielać na nie odpowiedzi. W tym zakresie nauczyciel jest kontrolowany przed Dyrektora szkoły.** 

#### 15. **W terminie wyznaczonym przez Dyrektora szkoły wszyscy nauczyciele są zobowiązani do wystawienia i dokonania wpisu ocen śródrocznych lub rocznych w dzienniku elektronicznym.**

16. W razie zauważenia naruszenia bezpieczeństwa nauczyciel powinien niezwłocznie zawiadomić o tym fakcie Administratora Dziennika Elektronicznego odpowiedzialnego za dziennik elektroniczny.

17. Nauczyciel ma obowiązek utrzymywania powierzonego mu sprzętu komputerowego w należytym stanie.

#### **ROZDZIAŁ VII**

#### **Wychowawca klasy**

1. Każdy wychowawca klasy jest odpowiedzialny za prowadzenie dziennika elektronicznego swojej klasy.

2. Wychowawca klasy powinien zwrócić szczególną uwagę na moduł EDYCJA DANYCH UCZNIÓW. Poza wszystkimi elementami potrzebnymi do późniejszego wydruku świadectw powinien również wypełnić pola odnośnie telefonów rodziców.

3. Jeśli uczeń posiada opinię lub orzeczenie z poradni, wychowawca powinien odznaczyć ten fakt w odpowiednim miejscu.

4. Jeżeli w danych osobowych ucznia nastąpią zmiany np: zmiana nazwiska, wtedy wychowawca klasy ma obowiązek dokonać odpowiednich zmian. w zapisie dziennika elektronicznego, w porozumieniu ze szkolnym administratorem dziennika elektronicznego.

5. Przed zakończeniem każdego półrocza na podstawie statystyk, wychowawca klasy dokonuje analizy frekwencji i postępów w nauce swojej klasy, wykonując odpowiednie zestawienia określone przez Dyrektora szkoły.

6. Na zebraniu półrocznym i/lub rocznym Rady Pedagogicznej wychowawca klasy dokonuje wydruków odpowiednich statystyk, podpisuje je i przekazuje je Dyrektorowi szkoły.

7. Oceny z zachowania wpisywane są według zasad określonych w Statucie Szkoły.

8. **Przed datą zakończenia roku szkolnego każdy wychowawca klasy jest zobowiązany do dokładnego sprawdzenia dokonanych wpisów w dzienniku elektronicznym, ze szczególnym uwzględnieniem danych potrzebnych do wydruku świadectw.** 

9. Eksportu danych do świadectw z systemu informatycznego dokonuje wychowawca klasy.

10. Wychowawca klasy przegląda frekwencję za ubiegły tydzień i dokonuje odpowiednich zmian np. usprawiedliwień, likwidacji podwójnych nieobecności itp. Jeśli zostanie zaznaczona błędnie nieobecność ucznia, to wychowawca klasy jest zobowiązany do poprawienia tego zapisu. Częstotliwość tych czynności (dotyczy usprawiedliwień) nie może być mniejsza niż raz na tydzień.

11. Wychowawca klasy nie może dokonywać usprawiedliwień z wyprzedzeniem, wpisując je na zajęcia, które się jeszcze nie odbyły chyba, że jest to podyktowane szczególnymi okolicznościami.

12. Do obowiązku wychowawcy należy dokonywanie seryjnych zmian w frekwencji lub innych wpisów, ustalonych w szkolnych kategoriach frekwencji z wyprzedzeniem przy wykorzystaniu opcji DODAJ SERYJNIE, np. pobyt szpitalny, sanatorium itp. w celu uniknięcia pomyłek przy wpisywaniu frekwencji przez nauczycieli.

13. Od rana w dniu zebrania z rodzicami wychowawcy mogą drukować z systemu dziennika elektronicznego zestawienia ocen, frekwencji oraz potrzebne statystyki do wykorzystania podczas spotkania z rodzicami.

14. Jeżeli rodzic (opiekun prawny) nie jest obecny na zebraniu, nauczyciel ani wychowawca klasy nie mają obowiązku dodatkowego zawiadamiania o ocenach poza określonym w szkole systemem dziennika elektronicznego. Wyjątek stanowi przekazywanie informacji o śródrocznej i rocznej nagannej ocenie zachowania oraz niedostatecznych ocenach śródrocznych i rocznych. Informacje te są przekazywane rodzicom (prawnym opiekunom) w formie pisemnej zgodnie z zapisami Statutu Szkoły.

15. Wychowawca klasy regularnie uzupełnia moduł WYWIADÓWKI i systematycznie odnotowuje w nich obecność rodzica lub opiekuna, zaznaczając odpowiednie opcje.

16. Wychowawca klasy nie ma możliwości edytowania ocen z innych przedmiotów w klasie, w której jest wychowawcą poza przedmiotem, którego uczy.

17. Wychowawca klasy wpisuje uczniom swojej klasy śródroczną i roczną ocenę zachowania w odpowiedniej opcji dziennika elektronicznego, według zasad określonych w Statucie Szkoły.

18. **Wychowawca klasy ma obowiązek do 15 września uzupełnić wszystkie dane odnośnie klasy i uczniów zamieszczone w WIDOKU DZIENNIKA jak: dane osobowe, samorząd klasowy, inne informacje o uczniu itp., a następnie systematycznie uzupełniać i aktualizować wpisy np. o wycieczkach klasowych, ważnych wydarzeniach z życia klasy, itp.** 

19. Dokonując wpisu w kontaktach wychowawczych z rodzicami należy wpisać, kiedy i czego dotyczyła rozmowa. Jeśli kontakt był niemożliwy, taka informacja również powinna być odnotowana w dzienniku elektronicznym.

20. Na początkowych godzinach wychowawczych wychowawca powinien wyjaśnić lub/i przypomnieć uczniom zasady funkcjonowania dziennika elektronicznego w szkole.

21. Na pierwszym zebraniu z rodzicami uczniów klasy I w nowym roku szkolnym wychowawca klasy ma obowiązek osobiście rozdać rodzicom loginy i hasła do ich kont oraz kont ich dzieci. Na tym zebraniu przekazuje podstawowe informacje o tym jak korzystać z dziennika elektronicznego oraz wskazuje gdzie i jak można uzyskać pomoc w jego obsłudze.

22. Fakt otrzymania loginów, haseł oraz zapoznanie się z zasadami funkcjonowania dziennika elektronicznego w szkole rodzic potwierdza podpisując się osobiście na specjalnej liście w obecności wychowawcy klasy lub pracownika sekretariatu szkoły załącznik nr 1.

## **ROZDZIAŁ VIII**

## **Rodzic/opiekun prawny**

1. Rodzice (prawni opiekunowie) mają swoje niezależne konto w systemie dziennika elektronicznego zapewniające podgląd postępów edukacyjnych ucznia oraz dających możliwość komunikowania się z nauczycielami w sposób zapewniający ochronę dóbr osobistych innych uczniów.

2. Rodzic otrzymuje login i hasło do swojego konta oraz konta dziecka. Fakt otrzymania tych uprawnień rodzic podpisuje osobiście w obecności wychowawcy lub pracownika sekretariatu szkoły na odpowiednim dokumencie.

## 3. Rodzic przy obsłudze swojego konta w dzienniku elektronicznym ma następujące uprawnienia:

- 1) przeglądanie ocen dziecka;
- 2) przeglądanie frekwencji dziecka;

3) dostęp do wiadomości systemowych;

- 4) dostęp do ogłoszeń szkoły;
- 5) dostęp do konfiguracji własnego konta;
- 6) możliwość zmiany swojego hasła oraz hasła konta swojego dziecka.

4. Rodzic ma obowiązek zapoznać się z zasadami funkcjonowania dziennika elektronicznego, dostępnymi w POMOCY po zalogowaniu się na swoim koncie lub poprzez kontakt z wychowawcą klasy – załącznik nr 2.

5. Standardowo wydaje się dla rodzica jeden login oraz hasło.

6. Rodzic osobiście odpowiada za swoje konto w dzienniku elektronicznym szkoły i ma obowiązek nieudostępniania go swojemu dziecku ani innym nieupoważnionym osobom.

7. W szkole w dalszym ciągu funkcjonują dotychczasowe formy komunikacji z rodzicami (wywiadówki, konsultacje, indywidualne spotkania z nauczycielami). Zasady korzystania z modułów służących do przekazywania i wymiany informacji (WIADOMOŚCI, OGŁOSZENIA, TERMINARZ).

8. W przypadku nie korzystania przez Rodzica z dziennika elektronicznego, informację o postępach dziecka w nauce oraz jego zachowaniu Rodzic otrzymuje w czasie spotkań z wychowawcą klasy, nauczycielami poszczególnych zajęć edukacyjnych (konsultacje) oraz nauczycielami zajęć specjalistycznych.

9. Informacje o przewidywanych pozytywnych śródrocznych i rocznych ocen klasyfikacyjnych umieszczone są w dzienniku elektronicznym w terminach zgodnych z zapisami w statucie szkoły i stanowi to jedyna formę informacji o ocenach przewidywanych. Informacje o ocenie negatywnej i ocenie z zachowania nagannej przekazywane są w formie pisemnej.

10. Rodzic ma obowiązek systematycznego sprawdzania postępów w nauce i frekwencji dziecka. Uwzględnia się możliwość usprawiedliwiania dziecka za pośrednictwem WIADOMOŚCI lub drogą tradycyjną poprzez napisanie przez rodzica/prawnego opiekuna zwolnienia na kartce.

11. Rodzic zobligowany jest do systematycznego odczytywania wiadomości. Odczytanie treści przez rodzica jest równoznaczne z przyjęciem do wiadomości danej informacji.

12. Nauczyciele nie mają obowiązku odpowiadać na wiadomości od rodziców.

13. Uprawnienia przypisane użytkownikom mogą zostać zmienione przez administratora szkolnego dziennika elektronicznego.

## **ROZDZIAŁ IX**

## **Uczeń**

1. Na początkowych lekcjach z wychowawcą i/lub nauczycielem zajęć komputerowych lub informatyki uczniowie będą zapoznani z zasadami funkcjonowania dziennika elektronicznego w szkole.

2. Uczeń przy obsłudze swojego konta w dzienniku elektronicznym ma następujące uprawnienia:

- 1) przeglądanie własnych ocen;
- 2) przeglądanie własnej frekwencji;
- 3) dostęp do wiadomości systemowych;
- 4) dostęp do ogłoszeń szkoły;
- 5) dostęp do konfiguracji własnego konta.

3. W przypadku, gdy uczeń za zgodą i wiedzą rodziców nie uczęszcza na lekcje religii/ etyki, wychowania do życia w rodzinie, wychowania fizycznego, a gdy lekcja ta jest środkową lekcją wg planu zajęć, uczeń jest zobowiązany przebywać na terenie szkoły pod opieką nauczyciela świetlicy. Obecność ucznia odnotowuje nauczyciel świetlicy w dzienniku świetlicy szkolnej.

4. Uczeń ma obowiązek zapoznać się z zasadami funkcjonowania elektronicznego dziennika ocen w szkole dostępnymi w POMOCY i odpowiednich REGULAMINACH dostępnych po zalogowaniu się na swoje konto [\(http://www.synergia.librus.pl\)](http://www.synergia.librus.pl/).

5. Dla ucznia któremu ustalono indywidualny tok nauczania lub okresu specjalnej edukacji mającej na celu przywrócenie do prawidłowego funkcjonowania, tworzy się osobną klasę przydzielając nauczycieli według takich samych zasad jak dla każdej klasy.

## **ROZDZIAŁ X Postępowanie w czasie awarii**

1. W przypadku wystąpienia awarii systemu lub sieci internetowej uniemożliwiających korzystanie z dziennika elektronicznego administrator oraz Dyrektor szkoły, stosownie do posiadanych możliwości podejmują działania mające na celu przywrócenie możliwości korzystania z dziennika elektronicznego lub pozyskanie informacji o przyczynach awarii oraz możliwym czasie jej usunięcia.

2. Jeśli z przyczyn technicznych, nie ma możliwości wprowadzenia danych do systemu nauczyciele mają obowiązek odnotować oceny i obecność uczniów na papierowych kartach, które po uruchomieniu systemu/sieci internetowe należy wprowadzić do dziennika elektronicznego, a następnie karty zniszczyć w niszczarce.

3. W żadnym przypadku nauczycielowi nie wolno podejmować samodzielnej próby usunięcia awarii ani wzywać do naprawienia awarii osób do tego niewyznaczonych.

- 4. Postępowanie Dyrektora szkoły w czasie awarii:
	- 1) Dyrektor szkoły ma obowiązek sprawdzić czy wszystkie procedury odnośnie zaistnienia awarii są przestrzegane przez administratora dziennika elektronicznego, administratora sieci komputerowej i nauczycieli;
	- 2) dopilnować jak najszybszego przywrócenia prawidłowego działania systemu;
	- 3) zabezpieczyć środki na wypadek awarii w celu przywrócenia normalnego funkcjonowania systemu.
- 5. Postępowanie administratora dziennika elektronicznego w czasie awarii:
	- 1) obowiązkiem administratora dziennika Elektronicznego jest niezwłoczne dokonanie naprawy w celu przywrócenia prawidłowego działania systemu;
	- 2) o fakcie zaistnienia awarii i przewidywanym czasie jego naprawy, administrator dziennika elektronicznego powinien powiadomić Dyrektora szkoły oraz nauczycieli;
	- 3) jeśli usterka może potrwać dłużej niż jeden dzień administrator dziennika elektronicznego powinien wywiesić na tablicy ogłoszeń w pokoju nauczycielskim odpowiednią informację;
	- 4) jeśli z powodów technicznych szkolny administrator dziennika elektronicznego nie ma możliwości dokonania naprawy, powinien w tym samym dniu powiadomić o tym fakcie Dyrektora szkoły;
	- 5) jeśli w szkole jest kontrola i nastąpiła awaria systemu dziennika elektronicznego, administrator dziennika elektronicznego jest zobowiązany do uruchomienia i udostępnienia danych potrzebnych do kontroli z ostatniej kopii bezpieczeństwa.
- 6. Postępowanie Nauczyciela w czasie awarii.
	- 1) w razie awarii systemu dziennika elektronicznego, komputera lub sieci informatycznej, nauczyciel ma obowiązek na każdych prowadzonych przez siebie zajęciach sporządzić notatki (temat lekcji, lista obecności) załącznik Nr 4 i wprowadzić te dane do dziennika elektronicznego tak szybko, jak tylko to będzie możliwe.
	- 2) wszystkie awarie sprzętu komputerowego, oprogramowania czy sieci komputerowych, mają być zgłaszane osobiście w dniu zaistnienia jednej z wymienionych osób:
		- a) administratorowi sieci komputerowej,
		- b) administratorowi dziennika elektronicznego,
		- c) sekretarzowi szkoły.

7. Zalecaną formą zgłaszania awarii jest użycie WIADOMOŚCI w systemie dziennika elektronicznego, jeśli nie jest to możliwe, dopuszcza się następujące powiadomienia:

- 1) osobiście;
- 2) telefonicznie;
- 3) zgłoszenie sekretarzowi szkoły, który jest zobowiązany do niezwłocznego poinformowania o tym fakcie odpowiedniego pracownika szkoły.

## **ROZDZIAŁ XI**

#### **Super Administrator**

Po stronie firmy jest wyznaczona osoba zwana super administratorem, która jest odpowiedzialna za kontakt ze szkołą. Jej zakres działalności określa umowa zawarta pomiędzy firmą i Dyrektorem szkoły.

#### **ROZDZIAŁ XII**

#### **Sekretariat**

1. Za obsługę konta SEKRETARIAT odpowiedzialna jest sekretarz szkoły.

2. W przypadku zaistnienia takiej potrzeby, na polecenie Dyrektora szkoły, administrator dziennika elektronicznego może przydzielić sekretarzowi konto z uprawnieniami nauczyciela, nie dając jednak żadnych możliwości edycji danych dotyczących ocen i frekwencji w żadnej z klas szkoły.

3. Sekretarz szkoły zobowiązany jest do przestrzegania przepisów zapewniających ochronę danych osobowych i dób osobistych uczniów w szczególności do nie podawania haseł do systemu droga zapewniającą weryfikacji tożsamości osoby (np. drogą telefoniczną, mailem).

4. Sekretarz szkoły jest zobowiązany do jak najszybszego przekazywania wszelkich informacji odnośnie nieprawidłowego działania i funkcjonowania Systemu Elektronicznego Synergia Librus lub zaistniałej awarii zgłoszonej przez nauczyciela administratorowi sieci komputerowej lub administratorowi dziennika elektronicznego.

5. Nowe hasło dla ucznia lub rodzica, sekretarz szkoły może wydać tylko po okazaniu legitymacji szkolnej lub dowodu tożsamości.

6. W przypadku przejścia ucznia do innej szkoły lub klasy sekretarz zgłasza ten fakt szkolnemu administratorowi dziennika elektronicznego poprzez wysłanie WIADOMOŚCI. Na podstawie takiej informacji administrator dziennika elektronicznego może przenieść ucznia do innej klasy lub wykreślić z listy uczniów.

## **ROZDZIAŁ XIII**

#### **Postanowienia końcowe**

1. Wszystkie tworzone dokumenty i nośniki informacji, powstałe na podstawie danych z elektronicznego dziennika, mają być przechowywane w sposób uniemożliwiający ich zniszczenie lub kradzież, według zasad obowiązujących w szkole.

2. Zgodnie z wymaganiami MEN operację utworzenia kopii dziennika elektronicznego szkolny administrator dziennika elektronicznego wykonuje do 10 dni od zakończeniu roku szkolnego. Tak wyeksportowany plik należy podpisać cyfrowo i nagrać na nośnik pamięci, który musi zostać zabezpieczony przed dostępem osób niepowołanych.

3. Jeżeli obsługa systemu wymaga utworzenia dodatkowej kopii dziennika elektronicznego, każdą utworzoną kopię szkolny administrator dziennika elektronicznego musi zapisać, kiedy została utworzona i dla kogo. Odbiorca kopii osobiście podpisuje jej odbiór.

4. Szkoła może udostępnić dane ucznia bez zgody rodziców odpowiednim organom na zasadzie oddzielnych przepisów i aktów prawnych obowiązujących w szkole, np. innym szkołom w razie przeniesienia, uprawnionym urzędom kontroli lub nakazu sądowego. Odbiorca kopii osobiście podpisuje jej odbiór.

5. Fakt wglądu do dziennika elektronicznego na terenie szkoły przez uprawnione osoby niebędące użytkownikami kont jest odnotowywany w odpowiednim dokumencie zgodnie z odrębnymi przepisami.

6. Wszystkie poufne dokumenty i materiały utworzone na podstawie danych z dziennika elektronicznego, które nie będą potrzebne, należy zniszczyć w sposób jednoznacznie uniemożliwiający ich odczytanie.

7. W razie odbywania w szkole praktyki przez studenta/studentkę administrator na polecenie dyrektora szkoły może udostępnić specjalne konto w dzienniku elektronicznym, dostosowując zakres uprawnień do programu praktyki, zwracając szczególną uwagę na ochronę danych osobowych – załącznik nr 3.

8. Osoby z zewnątrz (serwisanci, technicy, osoby odbywające praktykę studencką, pracownicy urzędów państwowych dokonujących kontroli, itp.), jeśli jest to wymagane, zobowiązują się do poszanowania i zachowania tajemnicy wynikającej z ustawy o ochronie danych osobowych, potwierdzając to własnoręcznym podpisem na odpowiednim dokumencie.

9. W razie kontroli z zewnątrz odpowiedniego organu uprawnionego do kontrolowania dokumentacji szkolnej, na polecenie Dyrektora szkoły, na czas kontroli szkolny administrator dziennika elektronicznego, może udostępnić wyznaczonej do tego celu osobie specjalne konto w dzienniku elektronicznym dające możliwość sprawdzenia prawidłowego jego funkcjonowania bez możliwości dokonywania jakichkolwiek zmian.

10. Zasady przechowywania dokumentacji przebiegu nauczania określają odrębne przepisy.

11. Oryginalna dokumentacja oprogramowania powinna być zabezpieczona.

12. Nie wolno nikomu pożyczać, kopiować, odsprzedawać itp. licencjonowanego oprogramowania będącego własnością szkoły.

13. Wszystkie urządzenia powinny być oznaczone w jawny sposób według zasad obowiązujących w szkole.

14. Dokumentacja z funkcjonowania dziennika elektronicznego, wydruki, płyty CD lub DVD z danymi powinny być przechowywane w szkolnym archiwum.

15. Komputery używane do obsługi dziennika elektronicznego powinny spełniać następujące wymogi:

- 1) wszystkie urządzenia i systemy stosowane w szkole powinny być ze sobą kompatybilne;
- 2) nie należy zostawiać komputera bez nadzoru;
- 3) do zasilania należy stosować filtry zabezpieczające przed skokami napięcia;
- 4) oprogramowanie i numery seryjne powinny być przechowywane w bezpiecznym miejscu;
- 5) przechowywać informacje kontaktowe do serwisów w bezpiecznym miejscu;
- 6) należy zawsze używać połączeń szyfrowanych nawet w sieci wewnętrznej;
- 7) instalacji oprogramowania może dokonywać tylko administrator sieci komputerowej lub szkolny administrator dziennika elektronicznego. Uczeń oraz osoby postronne nie mogą dokonywać żadnych zmian w systemie informatycznym komputerów;
- 8) oryginalna dokumentacja oprogramowania powinna być zabezpieczona. Nie wolno nikomu pożyczać, kopiować, odsprzedawać itp. licencjonowanego oprogramowania będącego własnością szkoły.

16. Wszystkie urządzenia powinny być oznaczone w jawny sposób według zasad obowiązujących w szkole.

 *Anna Makuch Dyrektor Szkoły* /-/

## **ZAŁĄCZNIK NR 1**

## **POTWIERDZENIE OTRZYMANIA DOSTĘPU DO KONT rodzica (prawnego opiekuna) oraz ucznia/ uczennicy**

Potwierdzam otrzymanie dostępu (loginów i haseł) do swojego konta (rodzica, prawnego opiekuna) oraz konta syna/córki (ucznia/ uczennicy) w dzienniku elektronicznym

w klasie………………………. w roku szkolnym …..………………

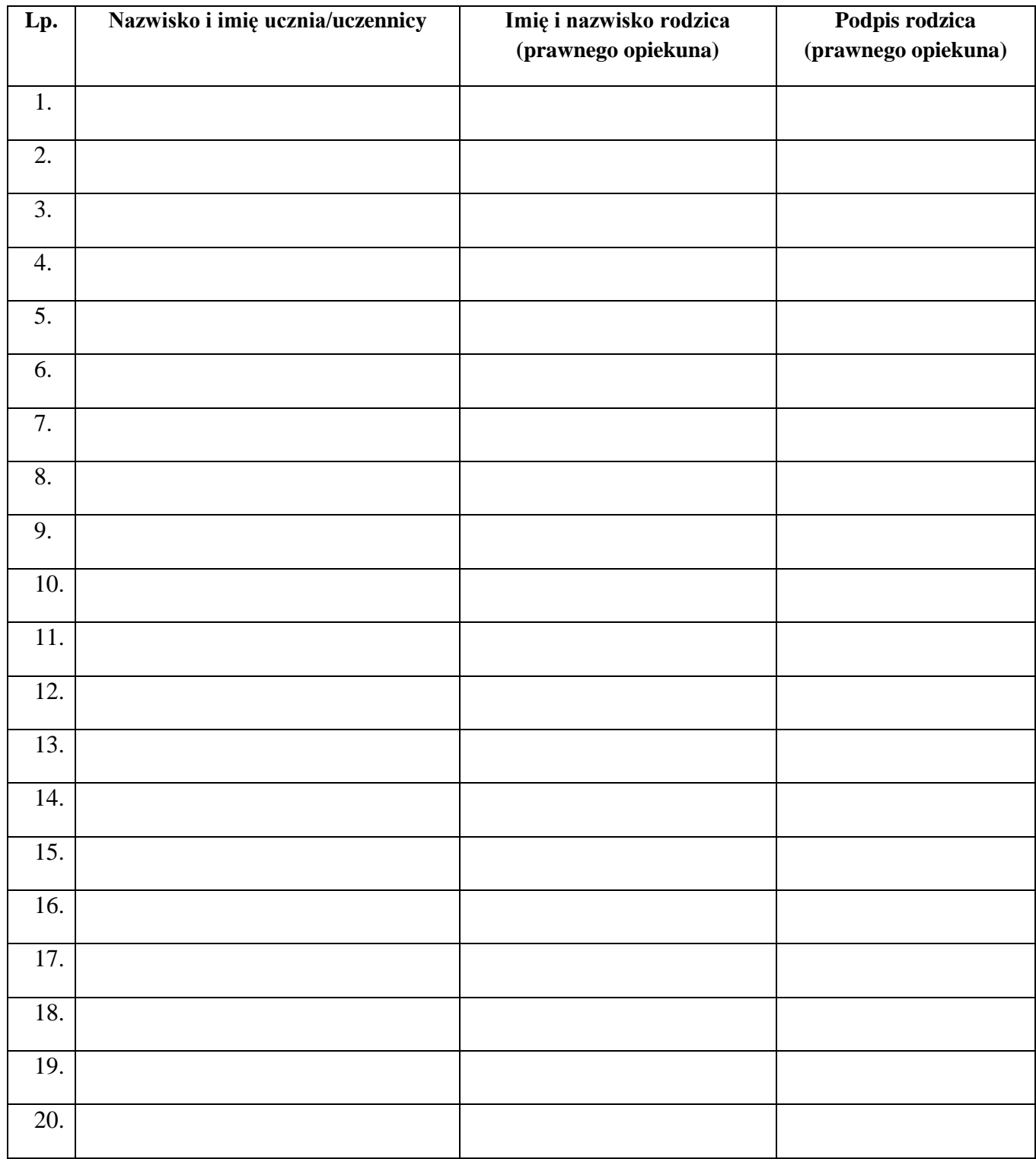

## **LISTA DLA WYCHOWAWCY**

## **Potwierdzenie zapoznania się z zasadami funkcjonowania dziennika elektronicznego.**

Lista rodziców/prawnych opiekunów, którzy zapoznali się z zasadami funkcjonowania dziennika elektronicznego w Szkole Podstawowej im. Józefy Jabczyńskiej w Wysokiej

w klasie ………………………..…….……. w roku szkolnym ……………………………………………

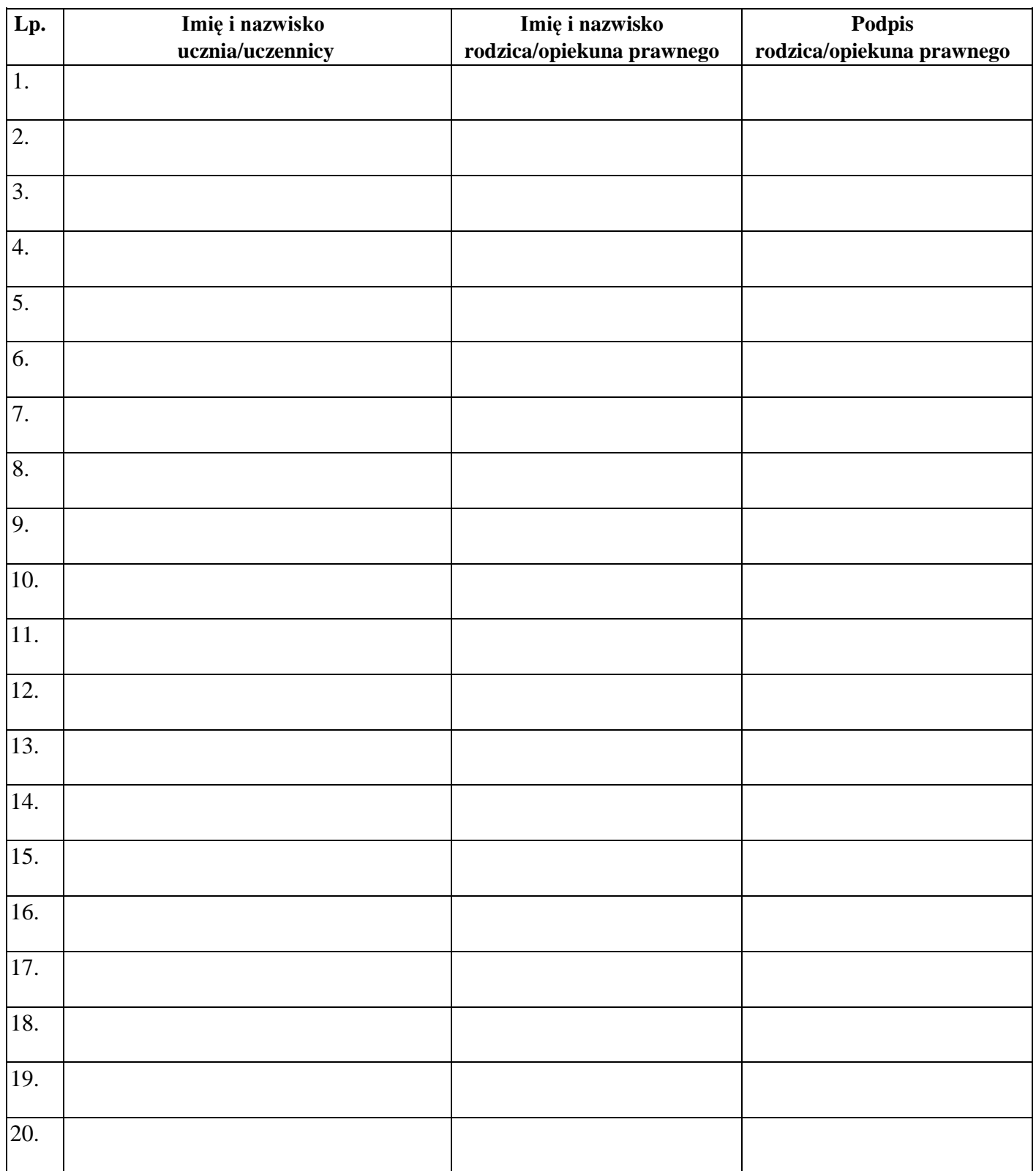

# **DEKLARACJA**

# **dochowania tajemnicy danych z dziennika elektronicznego, wynikającej z Ustawy o Ochronie Danych Osobowych przez osoby niezatrudnione w szkole**

Lista osób niezatrudnionych w szkole, które zadeklarowały przestrzeganie tajemnicy danych z dziennika elektronicznego w Szkole Podstawowej im. Józefy Jabczyńskiej w Wysokiej.

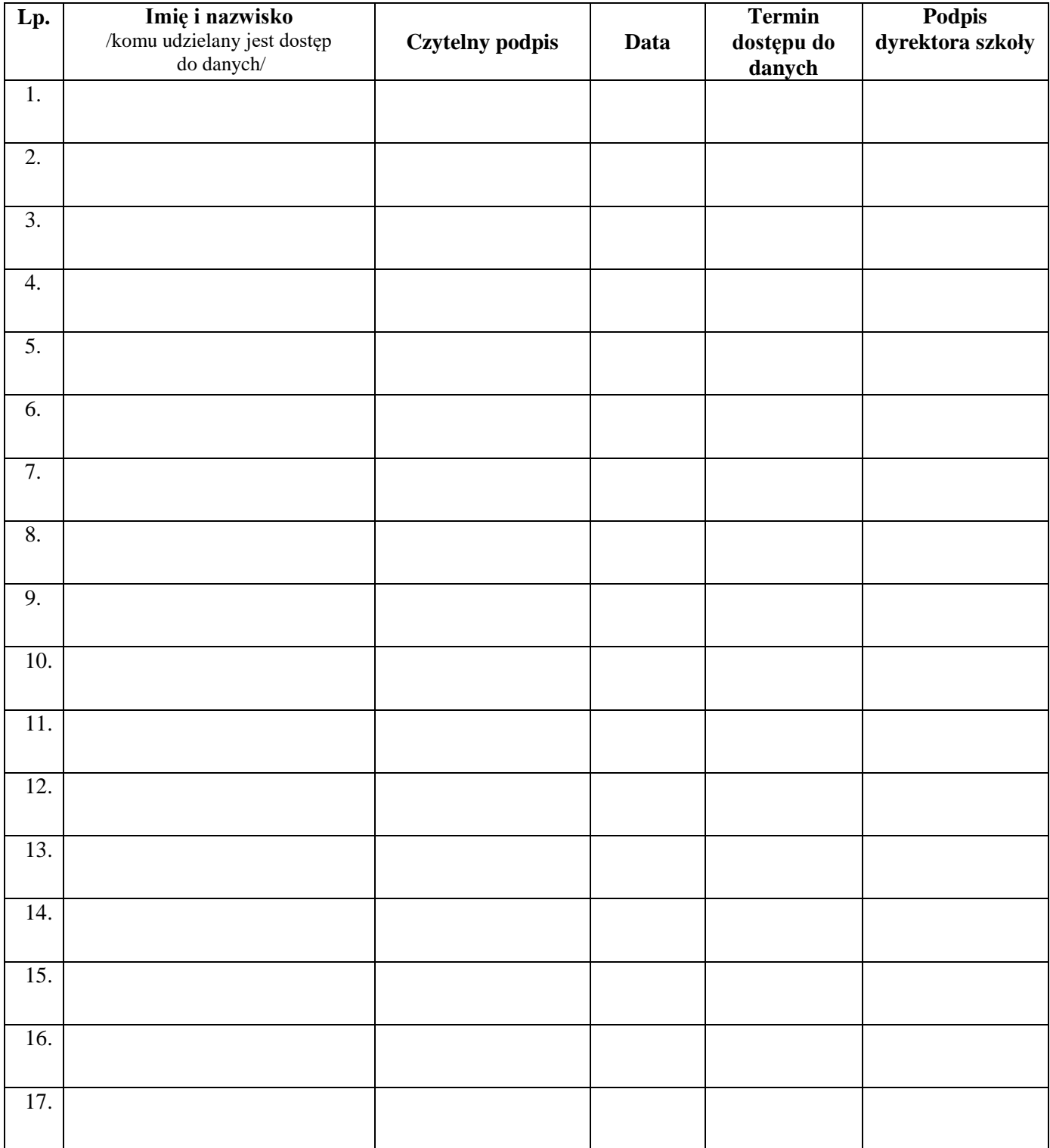